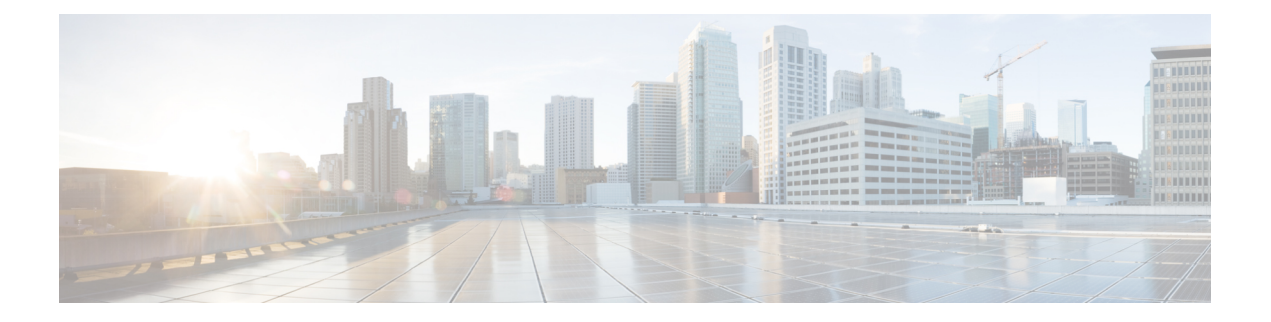

# **Preface**

This section briefly describes the objectives of this document and provides links to additional information on related products and services:

- [Objectives,](#page-0-0) on page i
- Important [Information](#page-0-1) on Features, on page i
- Related [Documentation,](#page-0-2) on page i
- Document [Conventions,](#page-1-0) on page ii
- Obtaining [Documentation](#page-3-0) and Submitting a Service Request, on page iv

#### <span id="page-0-1"></span><span id="page-0-0"></span>**Objectives**

This guide provides an overview of the Cisco Network Plug and Play and explains the process to preprovision sites and manage the unplanned devices in the network.

## <span id="page-0-2"></span>**Important Information on Features**

For more information about Cisco Network Plug and Play solution, see the Cisco [Network](http://www.cisco.com/c/en/us/td/docs/solutions/Enterprise/Plug-and-Play/solution/guide/pnp-solution-guide.html) Plug and Play [Solution](http://www.cisco.com/c/en/us/td/docs/solutions/Enterprise/Plug-and-Play/solution/guide/pnp-solution-guide.html) Guide.

To find information about the Cisco Network Plug and Play mobile application, see the Mobile [Application](http://www.cisco.com/c/en/us/td/docs/solutions/Enterprise/Plug-and-Play/mobile/guide/pnp-mobile-guide.html) User Guide for Cisco [Network](http://www.cisco.com/c/en/us/td/docs/solutions/Enterprise/Plug-and-Play/mobile/guide/pnp-mobile-guide.html) Plug and Play.

#### **Related Documentation**

- Solution Guide for Cisco [Network](http://www.cisco.com/c/en/us/td/docs/solutions/Enterprise/Plug-and-Play/solution/guidexml/b_pnp-solution-guide.html) Plug and Play— Solution Guide for the Cisco Network Plug and Play solution.
- Cisco Open Plug-n-Play Agent [Configuration](http://www.cisco.com/c/en/us/td/docs/ios-xml/ios/pnp/configuration/xe-3e/pnp-xe-3e-book.html) Guide—Describes how to configure the Cisco Open Plug-n-Play Agent software application that runs on a Cisco IOS or IOS-XE device.
- Release Notes for Cisco [Network](http://www.cisco.com/c/en/us/td/docs/solutions/Enterprise/Plug-and-Play/release/notes/pnp-release-notes.html) Plug and Play—The Cisco Network Plug and Play solution provides a simple, secure, unified, and integrated offering for enterprise network customers to ease new branch or campus device deployments or for provisioning updates to an existing network.
- Release Notes for the Cisco Application Policy Infrastructure Controller Enterprise Module—The Cisco Application Policy Infrastructure Controller Enterprise Module (Cisco APIC-EM) is a network controller that helps you manage and configure your network.
- Release Notes for Cisco Intelligent Wide Area Network [Application](http://www.cisco.com/c/en/us/support/cloud-systems-management/one-enterprise-network-controller/products-release-notes-list.html) (Cisco IWAN App)—Cisco IWAN App (or the Cisco IWAN on APIC-EM) extends Software Defined Networking to the branch with an application-centric approach based on business policy and application rules. This provides IT centralized management with distributed enforcement across the network.
- Mobile [Application](http://www.cisco.com/c/en/us/td/docs/solutions/Enterprise/Plug-and-Play/mobile/guide/pnp-mobile-guide.html) User Guide for Cisco Network Plug and Play—Describes how to use the Cisco Network Plug and Play mobile application.
- Cisco Application Policy [Infrastructure](http://www.cisco.com/c/en/us/support/cloud-systems-management/one-enterprise-network-controller/products-installation-guides-list.html) Controller Enterprise Module Installation Guide—Describes how to install and troubleshoot the Cisco APIC-EM.
- Cisco Application Policy [Infrastructure](http://www.cisco.com/c/en/us/support/cloud-systems-management/one-enterprise-network-controller/products-installation-and-configuration-guides-list.html) Controller Enterprise Module Upgrade Guide—Describes how to upgrade the Cisco APIC-EM software.
- Cisco Application Policy Infrastructure Controller Enterprise Module [Administrator](http://www.cisco.com/c/en/us/support/cloud-systems-management/one-enterprise-network-controller/products-installation-and-configuration-guides-list.html) Guide—Describes how to administer and configure settings for the Cisco APIC-EM.
- Cisco APIC-EM [Documentation](http://www.cisco.com/c/en/us/support/cloud-systems-management/one-enterprise-network-controller/products-documentation-roadmaps-list.html) Roadmap—Guide to all of the documentation available for the Cisco APIC-EM.

#### <span id="page-1-0"></span>**Document Conventions**

This documentation uses the following conventions:

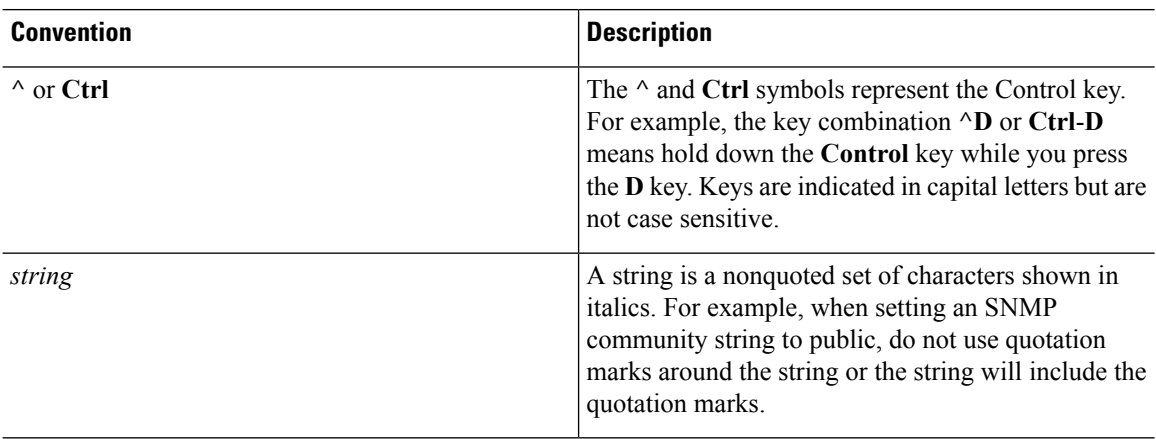

Command syntax descriptions use the following conventions:

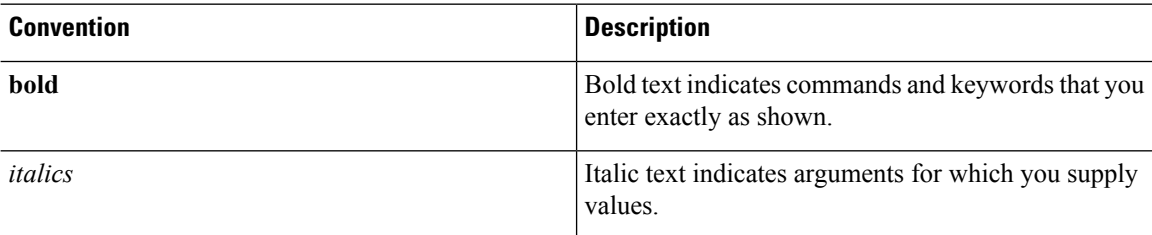

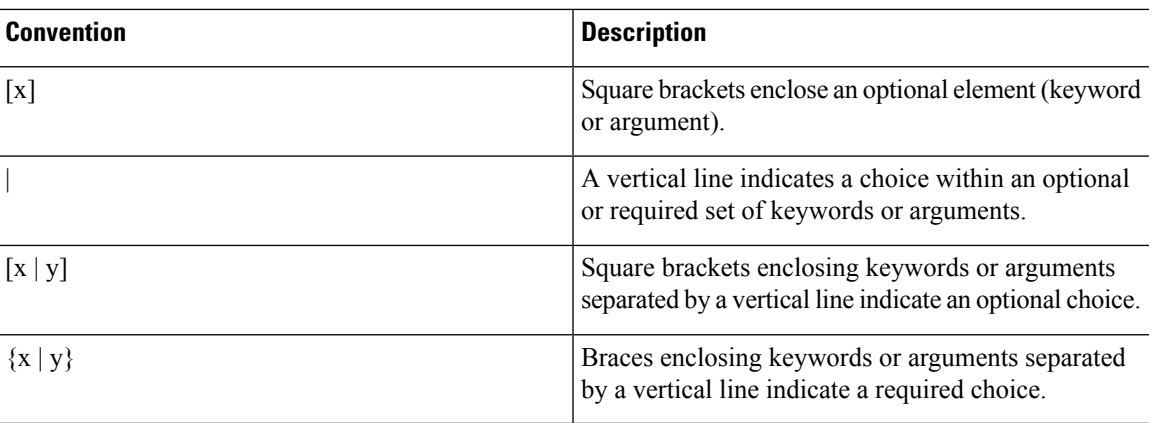

Nested sets of square brackets or braces indicate optional or required choices within optional or required elements. For example:

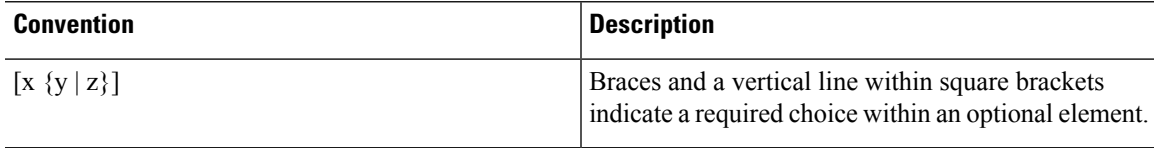

Examples use the following conventions:

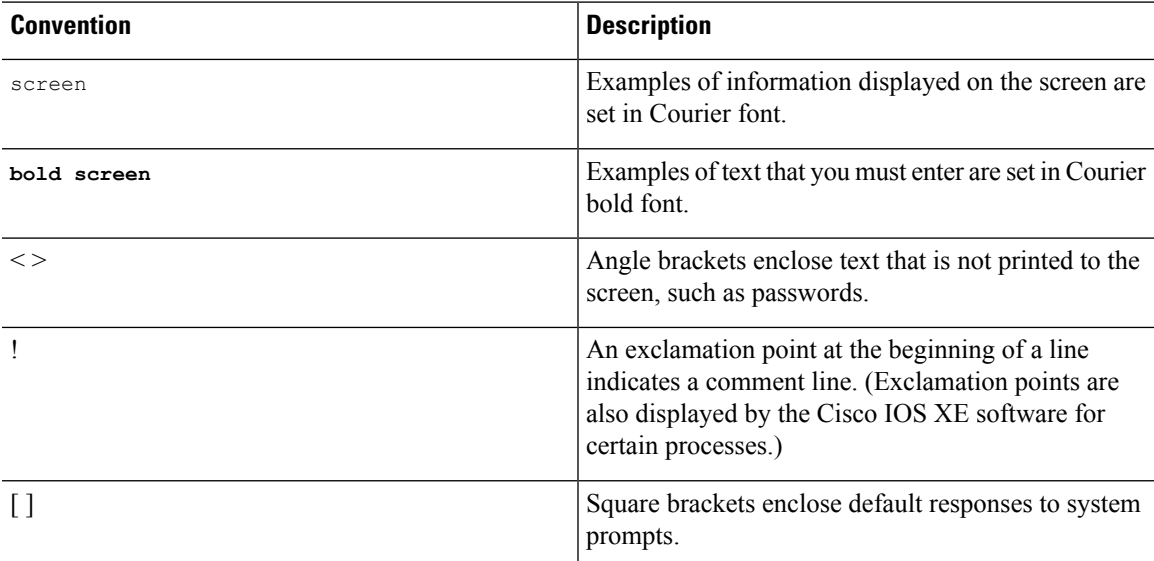

 $\triangle$ **Caution**

Means *reader be careful*. In this situation, you might do something that could result in equipment damage or loss of data.

Means *reader take note*. Notes contain helpful suggestions or references to materials that may not be contained in this manual. **Note**

### <span id="page-3-0"></span>**Obtaining Documentation and Submitting a Service Request**

For information on obtaining documentation, submitting a service request, and gathering additional information, see the monthly *What's New in Cisco Product Documentation*, which also lists all new and revised Cisco technical documentation at: <http://www.cisco.com/c/en/us/td/docs/general/whatsnew/whatsnew.html>.